# PHP Programming (III) Res. Asst. Sanem Sariel sariel@itu.edu.tr http://www2.itu.edu.tr/~sariel/course notes/dbms2007/p3/slides.pdf http://www2.itu.edu.tr/~sariel/course\_notes/dbms2007/p3/codes/p3\_codes.zip DBMS 2007, Sanem Sariel

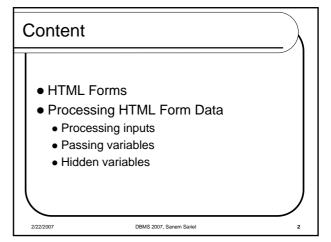

#### Html Forms

- Users complete forms by modifiying its controls before submitting the form
  - User account operations
  - Questionnaires
  - Shopping cart forms, etc.
- The form is submitted to a Web/Mail Server to be processed

DBMS 2007, Sanem Sarie

### HTML Form Specification

<form> </form>

• name : form name

• action : the URL that form data will be sent

• method : method of transmission

post • get

• Enctype : content type

DBMS 2007, Sanem Sariel

#### **HTML Form Controls**

- <input>
  - name : name of the input area
  - type : type of the input area
    - text, textarea
    - password
    - · checkbox, select
    - radio button
    - button, submit, reset
  - size : shown character size of the input area
  - maxlength : maximum input characters
  - value : default value

2/22/2007

DBMS 2007, Sanem Sariel

#### \$GLOBALS

- The array that system variables are stored, \$GLOBALS:
  - HTTP\_POST\_VARS: \_POST
  - An associative array of variables passed from a html form via POST method as <key = value> pairs
     HTTP\_GET\_VARS: \_GET

  - An associative array of variables passed from a html form via GET method as <key = value-pairs
    HTTP\_COOKIE\_VARS:\_COOKIE
    An associative array of variables passed to the current script via HTTP cookies as <key = value-pairs
  - HTTP\_SERVER\_VARS: \_SERVER
  - Server variables: headers, paths, script locations
  - HTTP\_ENV\_VARS: \_ENV
     Server Environment variables
     HTTP\_POST\_FILES: \_FILES
    - An associative array of items uploaded to the current script from users

globals.php

DBMS 2007, Sanem Sariel

#### Passing Data from HTML Forms

- GET
  - All the information is added to the URL (URL Encoding).
  - <field\_name = value> pairs

form\_get.htm

POST

form\_post.htm | form\_globals.htm

- Information is not added to the URL.
- Form data appeared in the body of the HTTP request.

2/22/2007

DBMS 2007, Sanem Sariel

#### GET vs. POST Methods

- GET
  - Simple and fast
  - Easy debugging
  - Limited data transmission
  - Insecure
- POST
  - Complex and slow
  - No limit in transmission
  - Secure (compared to GET)

2/22/2007

DBMS 2007, Sanem Sariel

#### Robust Form Interfaces

- The end user has always the right to fill forms with
  - missing, wrong and/or malicious data
- The designer is responsible
  - to create robust systems
  - hide implementation details and system generated error messages from users
- Sample designer controls:

  - if(empty(\$\_POST['field\_name']))if(!ereg("[A-Za-z]{1,50}",\$name))

DBMS 2007, Sanem Sarie

#### Robust Form Interfaces, Cont.

- Malicious people can send harmful data.
  - Harmful commands can be written into the text fileds.
- Form data can be stripped of incorrect characters.
  - PHP has two special functions for this purpose:
    - strip\_tags(\$text)
    - htmlspecialchars(\$text)

clear\_tags.php

DBMS 2007, Sanem Sarie

## Passing Hidden Information

- HTML do not keep state information
- State information may be needed by some applications
- Hidden fields
  - invisible to the user
  - their values are passed to the processing page
  - are usually automatically.

<input name="cur\_form\_state" type="hidden" value="state\_1">

DBMS 2007, Sanem Sariel

#### File Transfer

 Various file types (pdf, doc, jpg, gif, etc.) can be uploaded to any server, using forms.

<form action=".." method="post" enctype=" multipart/form-data">

<input type="file" name="form\_file">

DBMS 2007, Sanem Sariel

# \$\_FILES Global Variable Array

- Files that are received from users are stored in the array \$\_FILES.
- Files are stored in the temp directory of the server.
  - \$\_FILES['userfile']['<field>']
    - name: File name on the user side
    - type: MIME type (e.g., image/jpeg)
    - size: File size
    - tmp\_name:File name on the server side
    - error: error code

2/22/2007 DBMS 2007, Sanem Sariel

File Transfer, Cont.

- Multiple files can be uploaded in one form.
- The files are kept in an associated directory.

  send\_file.htm
- bool is\_uploaded\_file(string file\_name)
- bool move\_uploaded\_file (string file\_name, string target\_director)
  - Checks the validity of the file and moves it

2/22/2007 DBMS 2007, Sanem Sariel

3